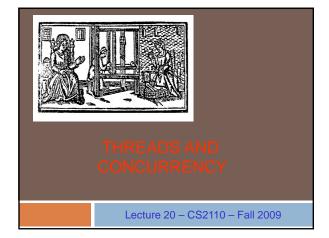

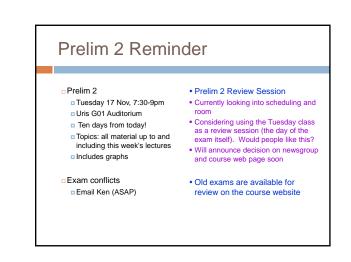

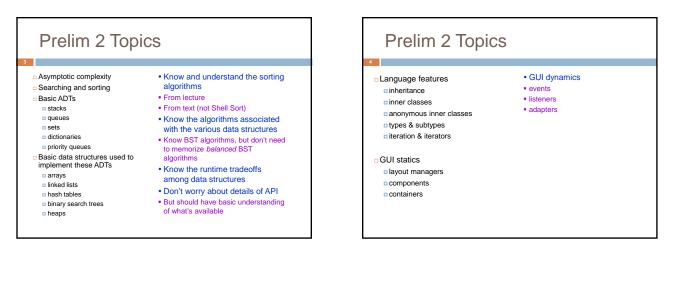

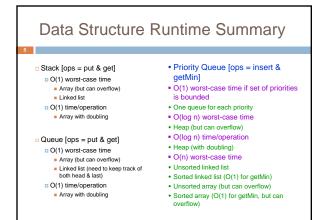

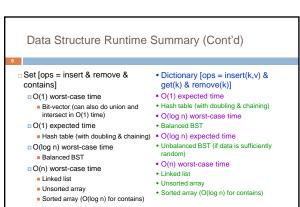

### What is a Thread?

- A separate process that can perform a computational task independently and concurrently with other threads
- -Most programs have only one thread
- -GUIs have a separate thread, the *event dispatching thread*
- -A program can have many threads
- -You can create new threads in Java

#### What is a Thread?

- On many machines, threads are an illusion
- -Not all machines have multiple processors
- -But a single processor can share its time among all the active threads
- Implemented with support from underlying operating system or virtual machine
- -Gives the illusion of several threads running simultaneously
- But modern computers often have "multicore" architectures: multiple CPUs on one chip

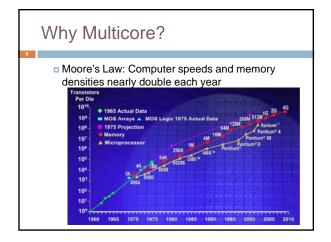

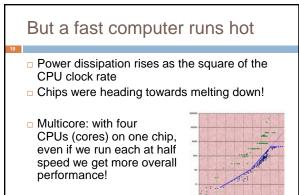

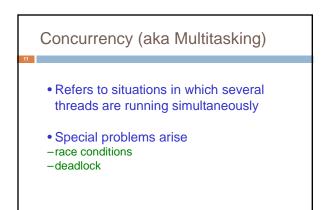

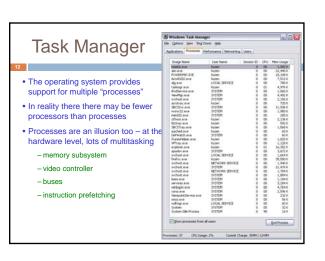

#### Threads in Java

- Threads are instances of the class **Thread** can create as many as you like
- The Java Virtual Machine permits multiple concurrent threads
- initially only one thread (executes main)
- Threads have a priority
- higher priority threads are executed preferentially
- a newly created Thread has initial priority equal to the thread that created it (but can change)

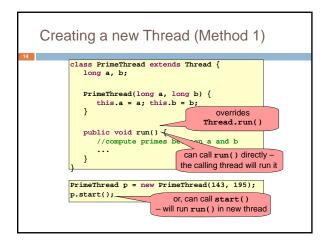

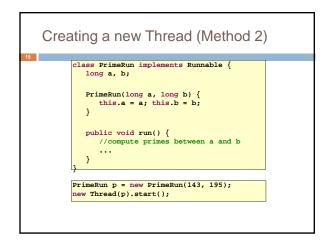

| Example                                                                                                    | Thread[Thread-0,5,main] (<br>Thread[main,5,main] 0<br>Thread[main,5,main] 1                                                                                                    |
|----------------------------------------------------------------------------------------------------|----------------------------------------------------------------------------------------------------|
| <pre>public class ThreadTest extends Thread {     public static void main(String[] args) {         new ThreadTest().start();         for (int i = 0; i &lt; 10; i++) {             System.out.format("%s %d\n",             Thread.currentThread(), i);         }     public void run() {         for (int i = 0; i &lt; 10; i++) {             System.out.format("%s %d\n",             Thread.currentThread(), i);         }     }     rundt for and for a start ("%s %d\n",         Thread.currentThread(), i);     } }</pre> | Thread[main,5,main] 2<br>Thread[main,5,main] 3<br>Thread[main,5,main] 4<br>Thread[main,5,main] 5<br>Thread[main,5,main] 6<br>Thread[main,5,main] 7<br>Thread[main,5,main] 7<br>Thread[Thread-0,5,main] 2<br>Thread[Thread-0,5,main] 2<br>Thread[Thread-0,5,main] 3<br>Thread[Thread-0,5,main] 5<br>Thread[Thread-0,5,main] 5<br>Thread[Thread-0,5,main] 5<br>Thread[Thread-0,5,main] 5<br>Thread[Thread-0,5,main] 5 |

| Example                                                                                                    | Thread[main,5,main] 0<br>Thread[main,5,main] 1<br>Thread[main,5,main] 2                                                                                                    |
|----------------------------------------------------------------------------------------------------|----------------------------------------------------------------------------------------------------|
| <pre>public class ThreadTest extends Thread {     public static void main(String[] args) {         new ThreadTest().start();         for (int i = 0; i &lt; 10; i++) {             System.out.format("%g %d\n",                  Thread.currentThread(), i);         }     public void run() {         currentThread(),setPriority(4);         for (int i = 0; i &lt; 10; i++) {             System.out.format("%g %d\n",                 Thread.currentThread(), i);         }     } } </pre> | Thread[main,5,main] 3<br>Thread[main,5,main] 4<br>Thread[main,5,main] 6<br>Thread[main,5,main] 7<br>Thread[main,5,main] 7<br>Thread[main,5,main] 9<br>Thread[Thread-0,4,main] 9<br>Thread[Thread-0,4,main] 1<br>Thread[Thread-0,4,main] 1<br>Thread[Thread-0,4,main] 2<br>Thread[Thread-0,4,main] 3<br>Thread[Thread-0,4,main] 4<br>Thread[Thread-0,4,main] 5<br>Thread[Thread-0,4,main] 7<br>Thread[Thread-0,4,main] 8<br>Thread[Thread-0,4,main] 8<br>Thread[Thread-0,4,main] 9 |

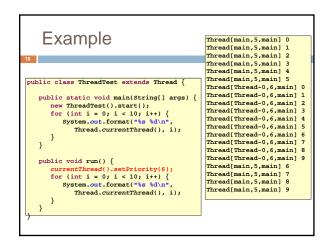

| Example                                                                                                    |                                                                                                    |
|----------------------------------------------------------------------------------------------------|----------------------------------------------------------------------------------------------------|
| <pre>public class ThreadTest extends Thread {   static boolean ok = true;   public static void main(String[] args) {     new ThreadTest().start();     for (int i = 0; i &lt; 10; i++) {       System.out.println("waiting");       yield();     }     allows other waiting     threads to run</pre> | <pre>vating running running vaiting running vaiting vaiting vaiting vaiting vaiting vaiting vaiting unning aiting</pre> |
| <pre>public void run() {     while (ok) {         System.out.println("running");         yield();     }     System.out.println("done");     } }</pre>                                                                                                    | funning<br>waiting<br>waiting<br>running<br>waiting<br>running<br>done                                                  |

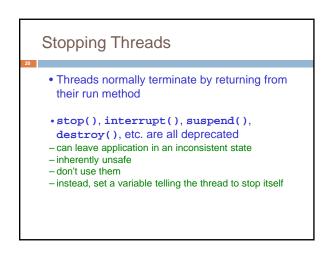

## Daemon and Normal Threads • A thread can be daemon or normal - the initial thread (the one that runs main) is normal • Daemon threads are used for minor or ephemeral tasks (e.g. timers, sounds) • A thread is initially a daemon iff its creating thread is - but this can be changed · The application halts when either - System.exit(int) is called, or - all normal (non-daemon) threads have terminated

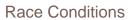

- A race condition can arise when two or more threads try to access data simultaneously
- Thread B may try to read some data while thread A is updating it
- updating may not be an atomic operation
- thread B may sneak in at the wrong time and read the data in an inconsistent state
- Results can be unpredictable!

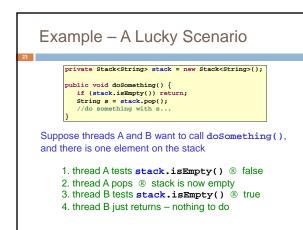

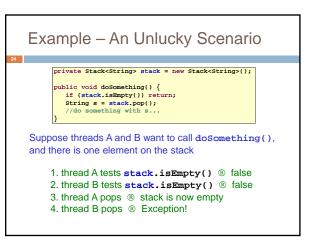

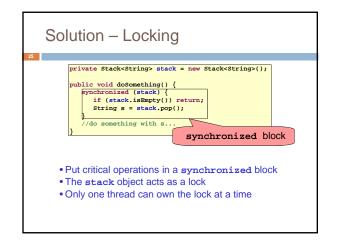

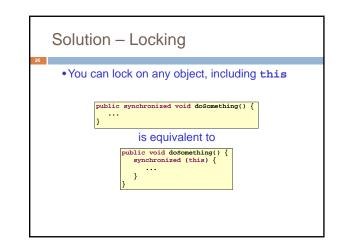

# File Locking

- In file systems, if two or more processes could access a file simultaneously, this could result in data corruption
- A process must *open* a file to use it gives exclusive access until it is *closed*
- This is called *file locking* enforced by the operating system
- Same concept as synchronized(obj) in Java

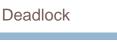

- The downside of locking deadlock
- A *deadlock* occurs when two or more competing threads are waiting for the other to relinquish a lock, so neither ever does

• Example:

- -thread A tries to open file X, then file Y
- -thread B tries to open file Y, then file X -A gets X, B gets Y
- -A gets X, B gets Y
- -Each is waiting for the other forever

#### wait/notify

- A mechanism for event-driven activation of threads
- Animation threads and the GUI eventdispatching thread in can interact via wait/notify

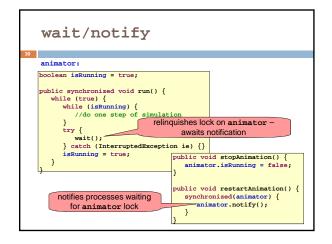

# Summary

31

- Use of multiple processes and multiple threads within each process can exploit concurrency
- Which may be real (multicore) or "virtual" (an illusion)But when using threads, beware!
  - Must lock (synchronize) any shared memory to avoid nondeterminism and race conditions
  - Yet synchronization also creates risk of deadlocks
  - Even with proper locking concurrent programs can have other problems such as "livelock"
- Serious treatment of concurrency is a complex topic (covered in more detail in cs3410 and cs4410)